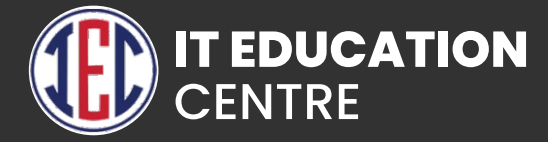

# Machine Learning

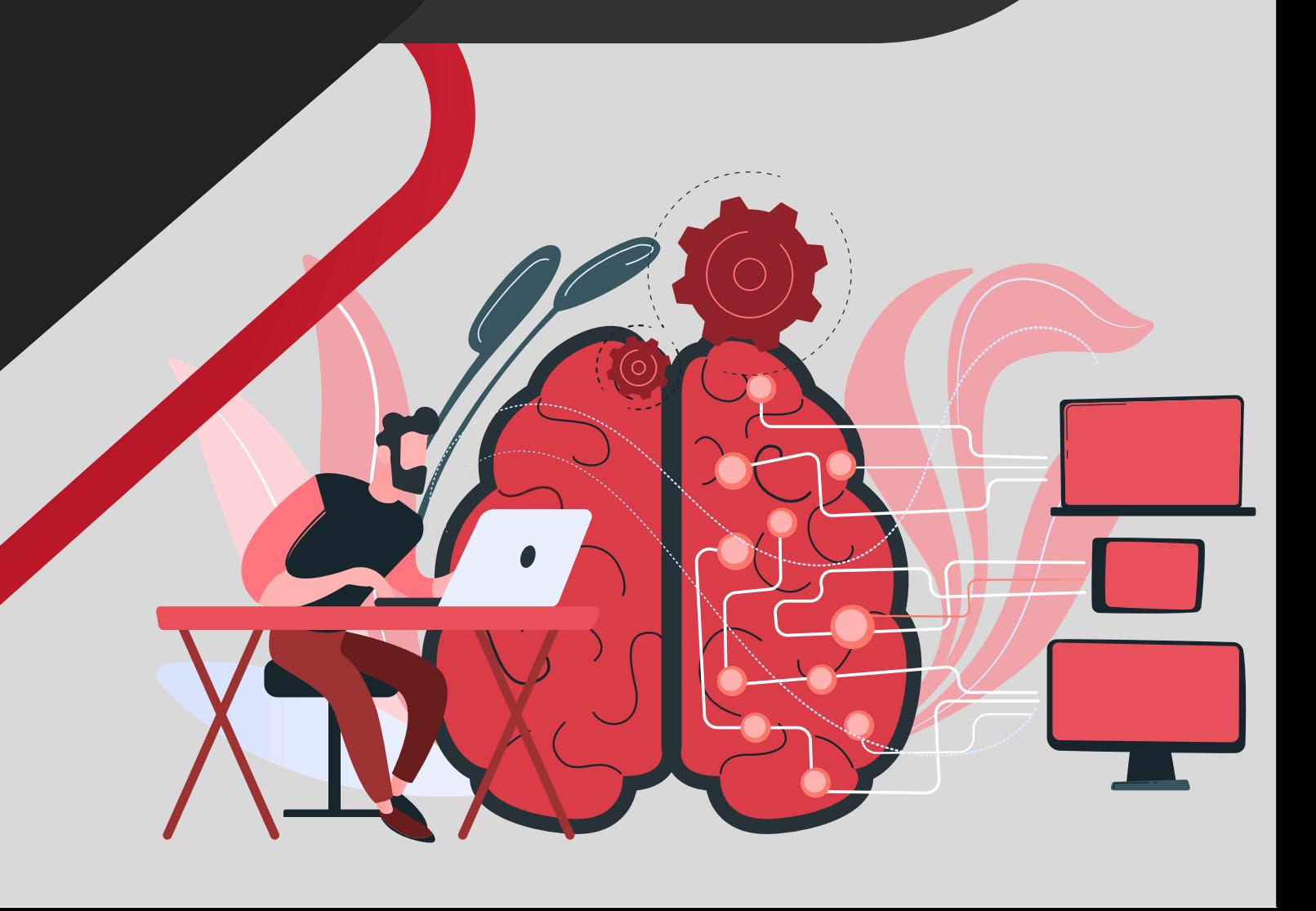

# Introduction to Data Science

- **What is Data Science**
- **What does data science involves**
- **Life cycle of Data Science**
- **Tools of Data Science**
- **Introduction to Python**

# Python environment Setup and Essentials

- **Introduction to python**
- **Software installation**
- **Basic operators and functions**
- **Data types with python**
- **Conditional statement**

# Mathematical Computing with Python (Numpy)

- **Introduction to Numpy**
- **Introduction to Numpy arrays**
- **How to Access Array Elements?**
- **Indexing, Slicing, Iteration, Indexing with Boolean Arrays**
- **Dealing with Flat files using Numpy**
- **Mathematical functions**
- **Statistical functions (mean, median, average, standard deviation)**
- **Operations with arrays**

# **Introduction to Scientific** Computing (Scipy)

- **Save a search as a report**
- **Editing reports**
- **Creating reports with visualizations charts and tables**

### Data Manipulation with Pandas

- **Introduction to Pandas**
- **Defining data structures**
- **Understanding Dataframes**
- **Importing Data from various sources**
- **(Csv, txt, excel etc)**
- **Missing values**
- **Data Operations**
- **File read operations**
- **Descriptive statistics**

# Data Visualization using Matplotlib

- **Create plots like scatter plot,**
- **Histogram, bar graph, pie chart using Matplotlib**
- **Grids, axes, plots**
- **Markers, colour, fonts and styling.**

# Data Visualization using Seaborn

- **Create plots like scatter plot,**
- **Histogram, bar graph, pie chart using Seaborn**
- **Grids, axes, plots**
- **Markers, colour, fonts and styling.**

### Machine learning using scikit-learn

- **Machine learning Process Flow**
- **Machine learning categories**
- **Feature selection and extraction in machine learning**
- **Supervised learning algorithms**

#### **Regression**

#### **Simple linear Regression**

**Applications of linear regression Building regression models using python Process to implement linear regression Coefficient of determination (R- Squared) Accuracy of model**

#### Multiple linear Regression

#### **Classification**

 **Logistic Regression Building Logistic Regression Model Understanding standard model metrics (Validation of Logistic Regression Models Standard Business Outputs** 

#### **Decision Tree**

#### **Random Forest**

- **Support Vector Machines**  $\bullet$  K – NN
	-
- **Naïve Bayes classifier**
	- K- nearest neighbor
- **Ada Boost**
- **Gradient Boost**
- **XG Boost**
- **Model evaluation techniques concepts of confusion matrix, threshold evaluation with ROCR**
- **Unsupervised machine learning algorithms K-**
- **Means Clustering**
- **Hierarchical Clustering**
- **Aprior Algorithm**

# Web Scraping in Python

- **Working with Beautiful Soap**
- **Parsing HTML and XML**
- **Navigating the document**
- **Handling CSV files**
- **Parsing JSON into Python**

# Introduction to Deep learning

# Assignment and Live Examples:

- **Resumes helping you to create your resume.**
- **Case study-based approach.**
- **Placement Assistance.**

# **GitHub**

- **Creating a Git Account**
- **Cloning the repository**
- **Adding the file**
- **Committing the file**
- **Git push**
- **Removing the file**